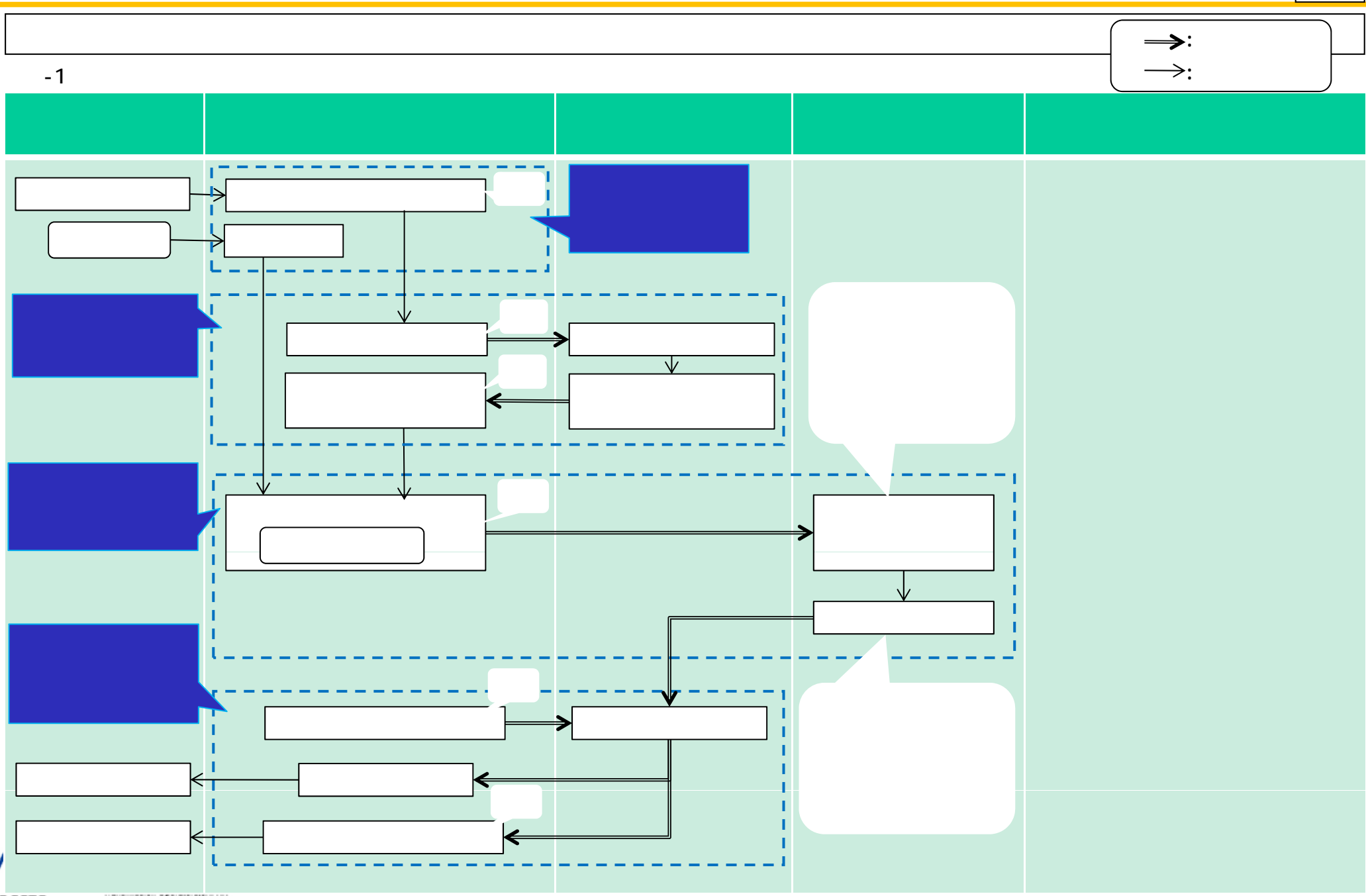

2

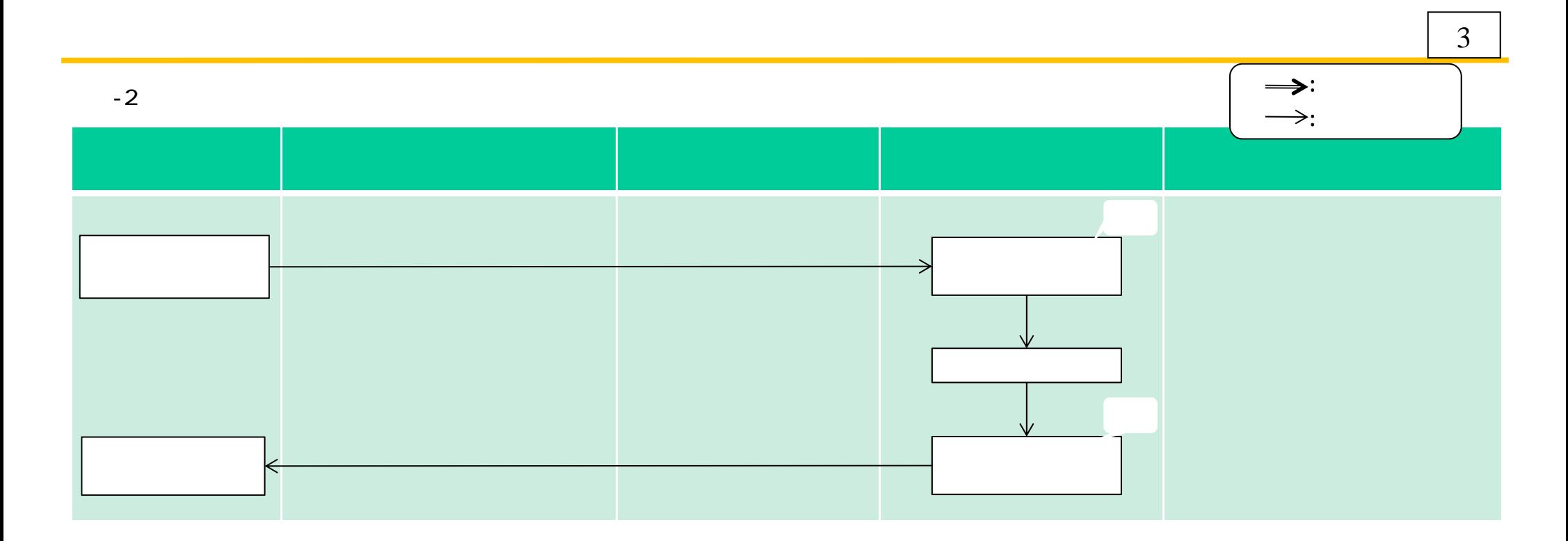

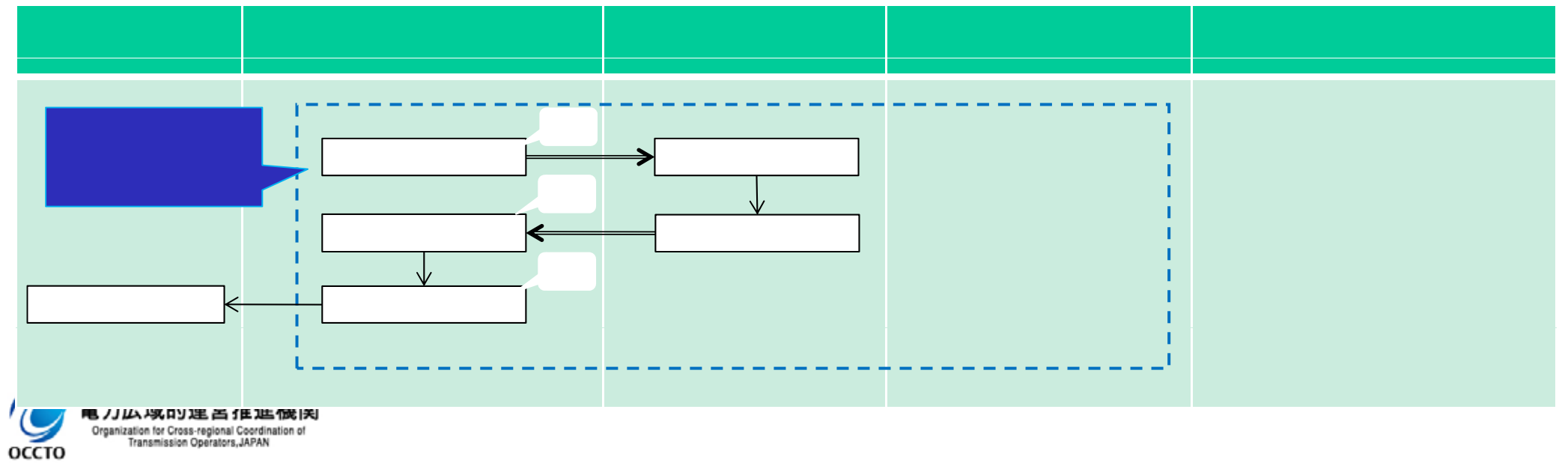

RB / J LLA JSK, D U JSB 三 行王 JLE 17武 | 天|<br>Organization for Cross-regional Coordination of<br>Transmission Operators, JAPAN